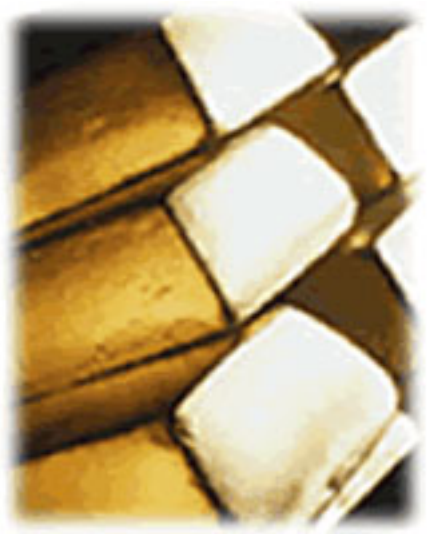

## Internet payments 100% backed by gold

Этот видеоурок показывает как решать проблему, которая часто возникает при авторизации в системе E-Gold и заключается в том, что система блокирует доступ к счету из-за IP адреса, который ей не понравился. Это бесплатный видеоурок записаный Константином Фестом и он может рассматриваться как еще один дополнительный урок из авторского видеокурса "Платежные интернет-системы".

## Скачать бесплатный видеоурок

 **[Рекламный блок:](files/egold_ip_rebrand.zip)** (adsbygoogle = window.adsbygoogle || []).push({});